# UNIVERSITY OF ILLINOIS AT URBANA-CHAMPAIGN Department of Electrical and Computer Engineering

### ECE 401 Signal Processing Fall 2022

### EXAM 3

### Wednesday, December 14, 2022, 7:00-10:00pm

- This is a CLOSED BOOK exam.
- You are permitted two sheets of handwritten notes, 8.5x11.
- Calculators and computers are not permitted.
- Do not simplify explicit numerical expressions. The expression " $e^{-5}$  cos(3)" is a MUCH better answer than "-0.00667".
- If you're taking the exam online, you will need to have your webcam turned on. Your exam will appear on Gradescope at exactly 7:00pm; you will need to photograph and upload your answers by exactly 10:00pm.
- There will be a total of 200 points in the exam (9 problems). Each problem specifies its point total. Plan your work accordingly.
- You must SHOW YOUR WORK to get full credit.

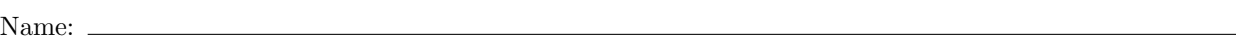

netid:

Phasors

$$
A\cos(2\pi ft + \theta) = \Re\left\{Ae^{j\theta}e^{j2\pi ft}\right\} = \frac{1}{2}e^{-j\theta}e^{-j2\pi ft} + \frac{1}{2}e^{j\theta}e^{j2\pi ft}
$$

Fourier Series

**Analysis:** 
$$
X_k = \frac{1}{T_0} \int_0^{T_0} x(t)e^{-j2\pi kt/T_0} dt
$$
**Synthesis:** 
$$
x(t) = \sum_{k=-\infty}^{\infty} X_k e^{j2\pi kt/T_0}
$$

Sampling and Interpolation:

$$
x[n] = x \left( t = \frac{n}{F_s} \right)
$$
  
\n
$$
f_a = \min \left( f \mod F_s, -f \mod F_s \right)
$$
  
\n
$$
z_a = \begin{cases} z & f \mod F_s < -f \mod F_s \\ z^* & f \mod F_s > -f \mod F_s \end{cases}
$$
  
\n
$$
y(t) = \sum_{n=-\infty}^{\infty} y[n] p(t - nT_s)
$$

Convolution

$$
h[n] * x[n] = \sum_{m = -\infty}^{\infty} h[m]x[n-m] = \sum_{m = -\infty}^{\infty} x[m]h[n-m]
$$

Frequency Response and DTFT

$$
H(\omega) = \sum_{n=-\infty}^{\infty} h[n]e^{-j\omega n}
$$

$$
h[n] = \frac{1}{2\pi} \int_{-\pi}^{\pi} H(\omega)e^{j\omega n} d\omega
$$

$$
h[n] * \cos(\omega n) = |H(\omega)| \cos(\omega n + \angle H(\omega))
$$

Rectangular & Hamming Windows; Ideal LPF

$$
w_R[n] = \begin{cases} 1 & 0 \le n \le N - 1 \\ 0 & \text{otherwise} \end{cases} \leftrightarrow W_R(\omega) = e^{-\frac{j\omega(N-1)}{2}} \frac{\sin(\omega N/2)}{\sin(\omega/2)}
$$

$$
w_H[n] = 0.54 - 0.46 \cos\left(\frac{2\pi n}{N-1}\right) w_R[n] \leftrightarrow W_H(\omega) = 0.54 W_R(\omega) - 0.23 W_R\left(\omega - \frac{2\pi}{N-1}\right) - 0.23 W_R\left(\omega + \frac{2\pi}{N-1}\right)
$$

$$
h_{\text{ideal}}[n] = \frac{\omega_c}{\pi} \text{sinc}(\omega_c n) \leftrightarrow H_{\text{ideal}}(\omega) = \begin{cases} 1 & |\omega| < \omega_c \\ 0 & \text{otherwise} \end{cases}
$$

Discrete Fourier Transform

**Analysis:** 
$$
X[k] = \sum_{n=0}^{N-1} x[n]e^{-j2\pi kn/N}
$$
**Synthesis:** 
$$
x[n] = \frac{1}{N} \sum_{k=0}^{N-1} X[k]e^{j2\pi kn/N}
$$

# Z Transform Pairs

$$
b_k z^{-k} \leftrightarrow b_k \delta[n-k]
$$

$$
\frac{1}{1 - az^{-1}} \leftrightarrow a^n u[n]
$$

$$
\frac{1}{(1 - e^{-\sigma_1 - j\omega_1} z^{-1})(1 - e^{-\sigma_1 + j\omega_1} z^{-1})} \leftrightarrow \frac{1}{\sin(\omega_1)} e^{-\sigma_1 n} \sin(\omega_1 (n+1)) u[n]
$$

1. (25 points) Suppose we have a continuous-time signal  $x(t)$ , given by

$$
x(t) = (3+2j)e^{-j12\pi t/T_0} + (5-j)e^{-j6\pi t/T_0} + (5+j)e^{j6\pi t/T_0} + (3-2j)e^{j12\pi t/T_0}
$$

(a) Let's multiply  $x(t)$  by the cosine of  $4\pi t/T_0$ , and integrate over one period:

$$
A = \int_0^{T_0} x(t) \cos\left(\frac{4\pi t}{T_0}\right) dt
$$

What is A?

Solution:

$$
A = \int_0^{T_0} x(t) \left( \frac{e^{j4\pi t/T_0} + e^{-j4\pi t/T_0}}{2} \right) dt
$$
  
= 
$$
\int_0^{T_0} \left( \sum_k X_k e^{j\frac{2\pi kt}{T_0}} \right) \left( \frac{e^{j4\pi t/T_0} + e^{-j4\pi t/T_0}}{2} \right) dt
$$
  
= 
$$
\frac{T_0}{2} (X_2 + X_{-2})
$$
  
= 0

(b) Suppose we multiply, instead, by the cosine of  $6\pi t/T_0$ , and integrate over one period:

$$
B = \int_0^{T_0} x(t) \cos\left(\frac{6\pi t}{T_0}\right) dt
$$

What is  $B$ ?

Solution

$$
B = \int_0^{T_0} x(t) \left( \frac{e^{j6\pi t/T_0} + e^{-j6\pi t/T_0}}{2} \right) dt
$$
  
= 
$$
\int_0^{T_0} \left( \sum_k X_k e^{j\frac{2\pi kt}{T_0}} \right) \left( \frac{e^{j6\pi t/T_0} + e^{-j6\pi t/T_0}}{2} \right) dt
$$
  
= 
$$
\frac{T_0}{2} (X_3 + X_{-3})
$$
  
= 
$$
\frac{T_0}{2} ((5 - j) + (5 + j))
$$
  
= 5T\_0

(c) Continuing with the same  $x(t)$ : suppose we sample  $x(t)$  with a sampling period of  $T = T_0/8$ , thus

$$
y[n] = x(t)|_{t=nT}
$$

The resulting  $y[n]$  is periodic with a period of 8 samples, and with a discrete-time Fourier series of

$$
y[n] = \sum_{k=-3}^{3} Y_k e^{j\frac{2\pi kn}{8}}
$$

Find the values of  $Y_k$ , for  $-3 \le k \le 3$ .

Solution:

$$
x[n] = (3+2j)e^{-j12\pi nT/T_0} + (5-j)e^{-j6\pi nT/T_0} + (5+j)e^{j6\pi nT/T_0} + (3-2j)e^{j12\pi nT/T_0}
$$
  
=  $(3+2j)e^{-j12\pi n/8} + (5-j)e^{-j6\pi n/8} + (5+j)e^{j6\pi n/8} + (3-2j)e^{j12\pi n/8}$   
=  $(3+2j)e^{j4\pi n/8} + (5-j)e^{-j6\pi n/8} + (5+j)e^{j6\pi n/8} + (3-2j)e^{-j4\pi n/8}$ 

Therefore,

$$
Y_0 = Y_1 = Y_{-1} = 0
$$
  
\n
$$
Y_2 = 3 + 2j
$$
  
\n
$$
Y_{-2} = 3 - 2j
$$
  
\n
$$
Y_3 = 5 + j
$$
  
\n
$$
Y_{-3} = 5 - j
$$

2. (20 points) Consider a linear shift-invariant system with the following impulse response:

$$
h[n] = \begin{cases} (0.9)^n & n \ge 0\\ 0 & n < 0 \end{cases}
$$

(a) Is this system stable? Why or why not?

**Solution:** Yes, because  $\sum_{n=-\infty}^{\infty} |x[n]| = \frac{1}{1-0.9}$ , which is finite.

(b) Suppose that  $y[n] = h[n] * x[n]$  , where

$$
x[n] = \begin{cases} 1 & 0 \le n \le 9 \\ 0 & \text{otherwise} \end{cases}
$$

Use convolution to find y[n]. You may find it useful to know that  $\sum_{n=0}^{L-1} a^n = \frac{1-a^L}{1-a}$  $\frac{a^{\mu}}{1-a}$ .

Solution: When 
$$
n \le 9
$$
,  
\n
$$
y[n] = \sum_{m=0}^{n} (0.9)^{n-m}
$$
\n
$$
= (0.9)^n \sum_{m=0}^{n} \left(\frac{10}{9}\right)^m
$$
\n
$$
= (0.9)^n \sum_{m=0}^{n} \left(\frac{10}{9}\right)^{m}
$$
\n
$$
= (0.9)^{n-1} \frac{\left(\frac{10}{9}\right)^{m+1}}{1-\left(\frac{10}{9}\right)}
$$
\n
$$
= \frac{(0.9)^n - \left(\frac{1}{0.9}\right)}{1-\left(\frac{10}{0.9}\right)}
$$
\nWhen  $n \ge 10$ ,  
\n
$$
y[n] = \sum_{m=0}^{9} (0.9)^{n-m}
$$
\n
$$
= (0.9)^n \sum_{m=0}^{9} (0.9)^{-m}
$$
\n
$$
= (0.9)^n \frac{1 - \left(\frac{10}{9}\right)^{10}}{1 - \left(\frac{10}{9}\right)}
$$
\nThus  
\n
$$
y[n] = \begin{cases} 0 & n < 0 \\ (0.9)^n \frac{1 - \left(\frac{10}{9}\right)^{n+1}}{1 - \left(\frac{10}{9}\right)} & 0 \le n \le 9 \\ (0.9)^n \frac{1 - \left(\frac{10}{9}\right)^{n+1}}{1 - \left(\frac{10}{9}\right)} & 10 \le n \end{cases}
$$

3. (25 points) A linear shift-invariant system has the following frequency response:

$$
H(\omega) = e^{-5j\omega} \left( 1 + \frac{1}{2} \cos \omega \right)
$$

(a) Suppose that  $y[n] = h[n] * x[n]$ , where

$$
x[n] = 3\sin\left(\frac{\pi n}{6}\right)
$$

What is  $y[n]$ ?

Solution:

$$
y[n] = 3\left(1 + \frac{1}{2}\cos(\pi/6)\right)\sin\left(\frac{\pi(n-5)}{6}\right)
$$

(b) What is the impulse response,  $h[n]$ , of this system?

Solution:

$$
h[n] = \frac{1}{4}\delta[n-4] + \delta[n-5] + \frac{1}{4}\delta[n-6]
$$

4. (20 points) Suppose you want an FIR bandpass filter with a length of  $N = 1024$ , with cutoff frequencies  $\omega_{\text{LO}} = 0.46\pi$  and  $\omega_{\text{HI}} = 0.48\pi$ , and with little stopband ripple. Find an impulse response  $h[n]$  that meets these requirements.

Solution: The solution is the difference of two ideal lowpass filters, shifted by an odd number of half-samples (e.g.,  $\frac{1023}{2}$ ), then windowed so that it is symmetric and has 1024 samples (e.g.,  $0 \leq n \leq 1023$ . To minimize stop-band ripple, it should be windowed by some tapered window, thus:

$$
h[n] = w[n] \left( 0.48 \text{sinc} \left( 0.48 \pi \left( n - \frac{1023}{2} \right) \right) - 0.46 \text{sinc} \left( 0.46 \pi \left( n - \frac{1023}{2} \right) \right) \right),
$$

where  $w[n]$  is a tapered window such as a Hamming, Hann, or Bartlett window, e.g.,

$$
w[n] = \begin{cases} 0.54 - 0.46 \cos\left(\frac{2\pi n}{1023}\right) & 0 \le n \le 1023\\ 0 & \text{otherwise} \end{cases}
$$

5. (25 points) Consider the signal

$$
x[n] = \cos\left(\frac{\pi n}{100}\right)
$$

(a) What is the 128-sample DFT,  $X[k]$ , of this signal? Be sure to consider windowing effects.

Solution:

$$
w[n]x[n] = \frac{1}{2}w[n]e^{j\pi n/100} + \frac{1}{2}w[n]e^{-j\pi n/100}
$$
  
DTFT  $\{w[n]x[n]\} = \frac{1}{2}W\left(\omega - \frac{\pi}{100}\right) + \frac{1}{2}W\left(\omega + \frac{\pi}{100}\right),$ 

where  $w[n]$  is a rectangular window, so

$$
W(\omega) = e^{-j\omega \frac{127}{2}} \frac{\sin(64\omega)}{\sin(\omega/2)}
$$

$$
X[k] = \text{DTFT} \{ w[n]x[n] \} \big|_{\omega = \frac{2\pi k}{128}} = \frac{1}{2}W \left( \frac{2\pi k}{128} - \frac{\pi}{100} \right) + \frac{1}{2}W \left( \frac{2\pi k}{128} + \frac{\pi}{100} \right)
$$

(b) Suppose you want to construct the following periodic signal:

$$
y[n] = \cos\left(\frac{\pi(n - 128\ell)}{100}\right), \quad 128\ell \le n < 128(\ell + 1), \text{ for all } \ell
$$

You can create this signal using the following Fourier series:

$$
y[n] = \sum_{k=0}^{127} Y_k e^{j\frac{2\pi kn}{128}}
$$

Notice that there is a relationships between  $Y_k$  and the DFT coefficients,  $X[k]$ , that you computed in part (a) of this problem. Find  $Y_k$  in terms of  $X[k]$ .

Solution:

$$
X[k] = \sum_{n=0}^{N-1} x[n]e^{-j\frac{2\pi kn}{N}}
$$

$$
Y_k = \frac{1}{N} \sum_{n=0}^{N-1} y[n]e^{-j\frac{2\pi kn}{N}}
$$

$$
= \frac{1}{N}X[k]
$$

$$
= \frac{1}{128}X[k]
$$

6. (25 points) Suppose you have a very long signal,  $x[n]$ , that you want to filter to compute  $y[n] = h[n]*x[n]$ . This can be done using the following sequence of steps:

$$
H[k] = \sum_{n=0}^{N-1} h[n]e^{-j\frac{2\pi kn}{N}}
$$
\n(1)

$$
x_{\ell}[n] = \begin{cases} x[n + \ell M] & 0 \le n \le M - 1, \text{ for all } \ell \\ 0 & \text{otherwise} \end{cases}
$$
 (2)

$$
X_{\ell}[k] = \sum_{n=0}^{N-1} x_{\ell}[n]e^{-j\frac{2\pi kn}{N}}
$$
\n(3)

$$
Y_{\ell}[k] = H[k]X_{\ell}[k] \tag{4}
$$

$$
y_{\ell}[n] = \frac{1}{N} \sum_{k=0}^{N-1} Y_{\ell}[k] e^{j\frac{2\pi kn}{N}}
$$
(5)

$$
y[n] = \sum_{\ell=-\infty}^{\infty} y_{\ell}[n - \ell M] \tag{6}
$$

(a) Suppose  $h[n]$  is 129 samples long. Find values of M and N such that the algorithm in Eqs. (1) through (6) gives the same result as  $y[n] = h[n] * x[n]$ . There are many different correct answers; you only need to find one correct answer.

**Solution:** Any pair of values such that  $N \geq L + M - 1$  is a valid answer. For example, you could say that  $M = 128$  and  $N = 256$ .

(b) Suppose  $x[n] = \cos(0.08\pi n)$ , and  $h[n] = \delta[n - 126]$ . Find  $x_{\ell}[n]$  and  $y_{\ell}[n]$  in terms of  $\ell, M$ , and n.

Solution:

$$
x_{\ell}[n] = \begin{cases} \cos(0.08\pi(n+\ell M)) & 0 \le n \le M-1, \text{ for all } \ell\\ 0 & \text{otherwise} \end{cases}
$$

$$
y_{\ell}[n] = h[n] \circledast x_{\ell}[n]
$$
  
=  $x_{\ell} [(n - 126)_N]$   
=  $\begin{cases} \cos(0.08\pi(n + \ell M - 126)) & 126 \le n \le M + 125, \text{ for all } \ell \\ 0 & \text{otherwise} \end{cases}$ 

# 7. (20 points) Suppose that

$$
H(z)=\frac{1}{1-0.9e^{j\pi/6}z^{-1}}+\frac{1}{1-0.9e^{-j\pi/6}z^{-1}}
$$

Find the pole(s) and zero(s) of  $H(z)$ .

#### Solution:

$$
H(z) = \frac{(1 - 0.9e^{j\pi/6}z^{-1}) + (1 - 0.9e^{-j\pi/6}z^{-1})}{(1 - 0.9e^{j\pi/6}z^{-1})(1 - 0.9e^{-j\pi/6}z^{-1})}
$$
  
= 
$$
\frac{2 - 1.8\cos(\pi/6)z^{-1}}{(1 - 0.9e^{j\pi/6}z^{-1})(1 - 0.9e^{-j\pi/6}z^{-1})}
$$
  
= 
$$
2\frac{1 - 0.9\cos(\pi/6)z^{-1}}{(1 - 0.9e^{j\pi/6}z^{-1})(1 - 0.9e^{-j\pi/6}z^{-1})}
$$

This has one zero,  $r_1$ , and two poles,  $p_1$  and  $p_2$ :

$$
r_1 = 0.9 \cos(\pi/6) = 0.45\sqrt{3}
$$

$$
p_1 = 0.9e^{j\pi/6}
$$

$$
p_2 = 0.9e^{-j\pi/6}
$$

- 8. (20 points) Consider a notch filter with zeros at  $r_1 = e^{j0.47\pi}$  and  $r_2 = e^{-j0.47\pi}$ , and with poles at  $p_1 = 0.999e^{j0.47\pi}$  and  $p_2 = 0.999e^{-j0.47\pi}$ .
	- (a) What is the 3dB bandwidth of the notch, expressed in radians per sample?

**Solution:** The bandwidth is  $2\sigma = -2\ln(0.999)$ .

(b) This filter can be implemented as

$$
y[n] = x[n] + b_1x[n-1] + b_2x[n-2] - a_1y[n-1] - a_2y[n-2]
$$

Find  $b_1$ ,  $b_2$ ,  $a_1$ , and  $a_2$ .

Solution:

$$
H(z) = \frac{(1 - e^{j0.47\pi}z^{-1})(1 - e^{-j0.47\pi}z^{-1})}{(1 - 0.999e^{j0.47\pi}z^{-1})(1 - 0.999e^{-j0.47\pi}z^{-1})}
$$
  
= 
$$
\frac{1 - 2\cos(0.47\pi)z^{-1} + z^{-2}}{1 - 1.998\cos(0.47\pi)z^{-1} + (0.999)^2z^{-2}}
$$
  
= 
$$
\frac{1 + b_1z^{-1} + b_2z^{-2}}{1 + a_1z^{-1} + a_2z^{-2}}
$$

So,

$$
b_1 = -2\cos(0.47\pi)
$$
  
\n
$$
b_2 = 1
$$
  
\n
$$
a_1 = -1.998\cos(0.47\pi)
$$
  
\n
$$
a_2 = (0.999)^2
$$

9. (20 points) A particular bell has a resonance at 440Hz, with a decay time of half a second, and another resonance at 1320Hz, with a decay time of 3 seconds. Find a filter,  $H(z)$ , whose impulse response sounds like the impulse response of this bell if played through a  $D/A$  at  $F_s = 10,000$  samples per second.

**Solution:** The decay time specifies the filter bandwidths; we have that  $e^{-\sigma n} = e^{-1}$  when  $n =$  decay time×sampling rate. In this case,

$$
\sigma_1 = \frac{1}{0.5 \times 10000} = \frac{1}{5000}
$$

$$
\sigma_2 = \frac{1}{3 \times 10000} = \frac{1}{30000}
$$

$$
\omega_1 = \frac{2\pi 440}{10000}
$$

$$
\omega_2 = \frac{2\pi 1320}{10000}
$$

The filter can actually be either a parallel or a series connection of these two resonators. If it's a parallel connection, it would be

$$
H(z) = \frac{1}{(1 - p_1 z^{-1})(1 - p_1^* z^{-1})} + \frac{1}{(1 - p_2 z^{-1})(1 - p_2^* z^{-1})}
$$
  
\n
$$
p_1 = e^{-n/5000} e^{j \frac{2\pi 440}{10000}}
$$
  
\n
$$
p_2 = e^{-n/30000} e^{j \frac{2\pi 1320}{10000}}
$$